#### Property of Lite-On Only

#### **Features**

- \* Super thin (0.80H mm) Chip LED.
- \* Ultra bright AlInGaP Chip LED.
- \* Package in 8mm tape on 7" diameter reels.
- \* Compatible with automatic placement equipment.
- \* Compatible with infrared and vapor phase reflow solder process.
- \* EIA STD package.
- \* I.C. compatible.

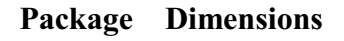

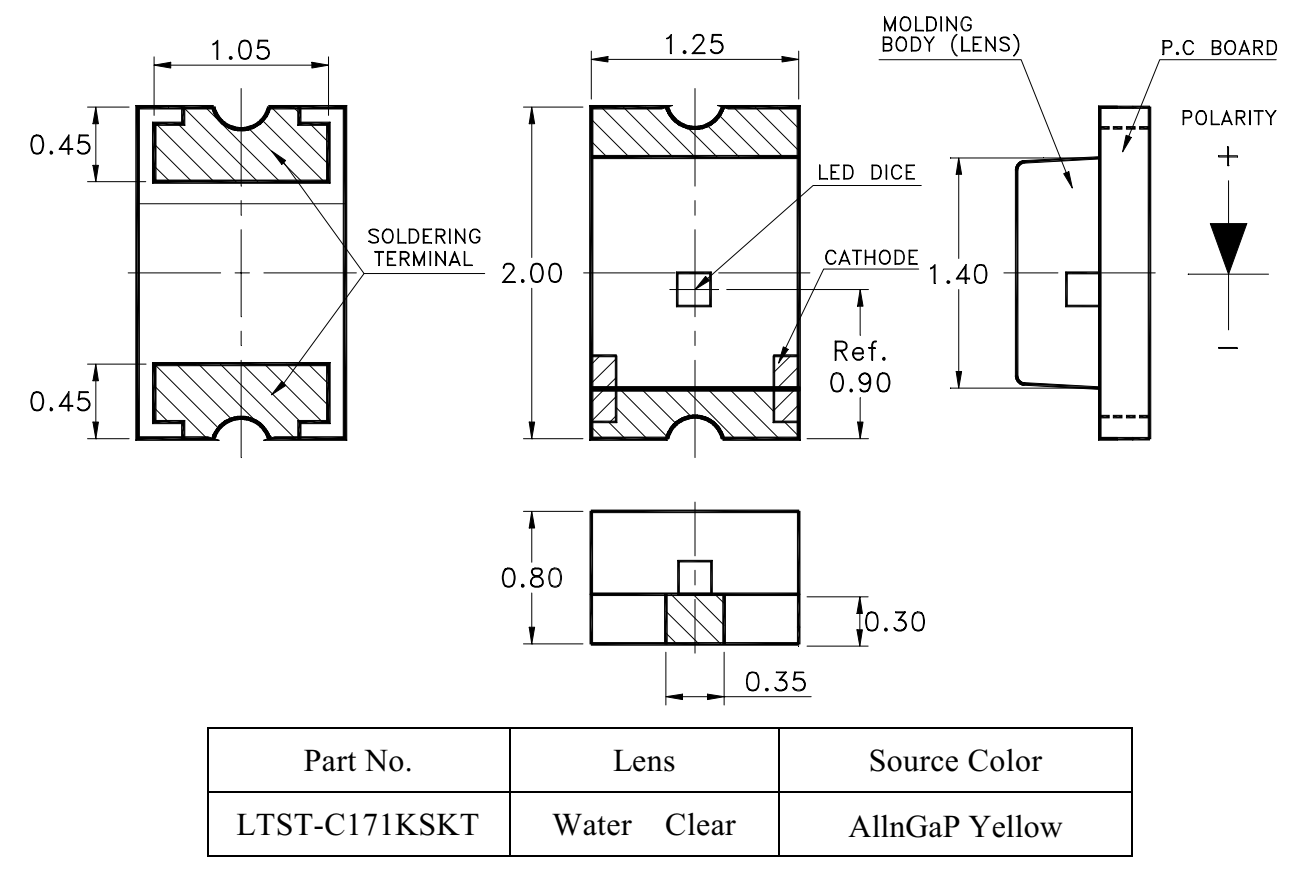

#### Notes:

- 1. All dimensions are in millimeters (inches).
- 2. Tolerance is  $\pm 0.1$ mm (.004") unless otherwise noted.

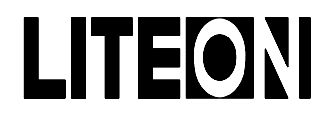

### Property of Lite-On Only

#### Absolute Maximum Ratings At Ta=25°C

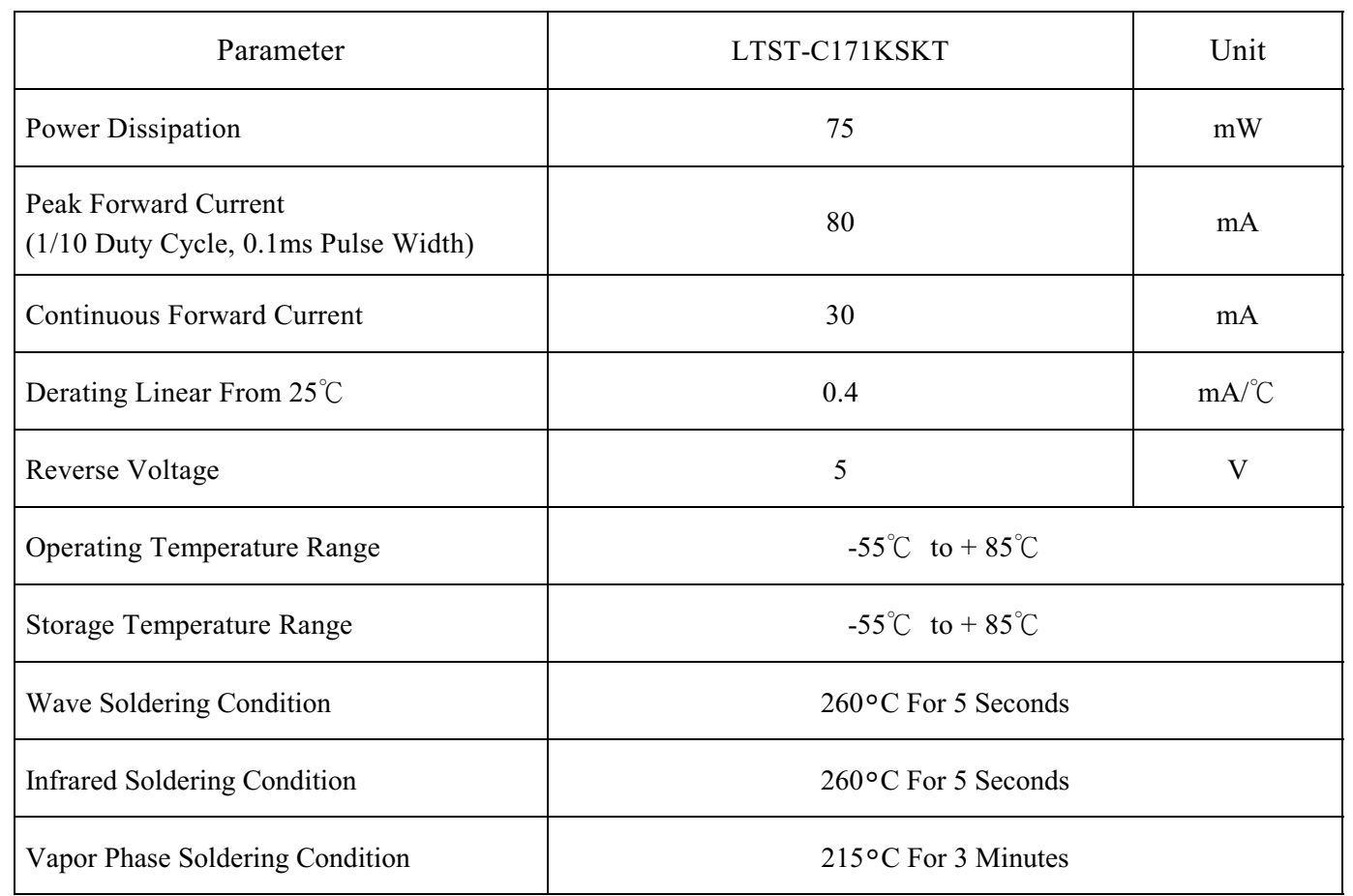

**Suggest IR Reflow Condition:** 

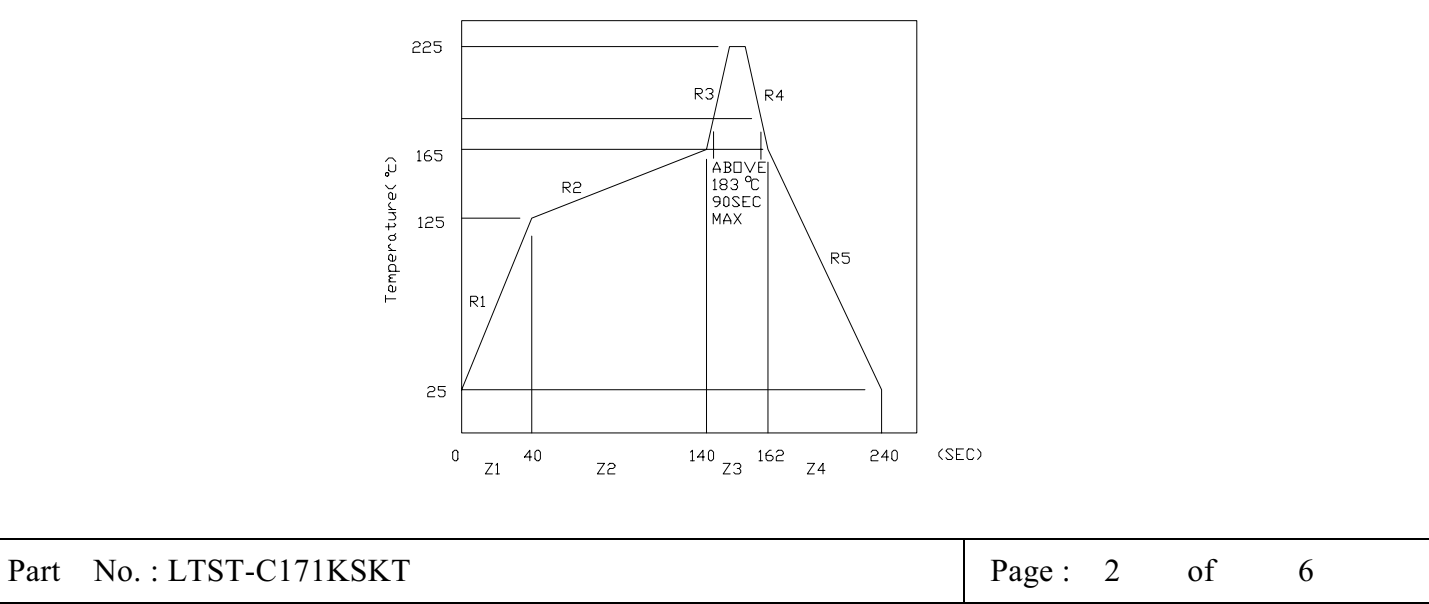

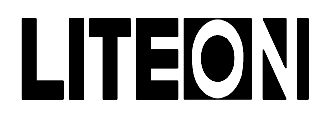

### LITE-ON ELECTRONICS, INC.

#### Property of Lite-On Only

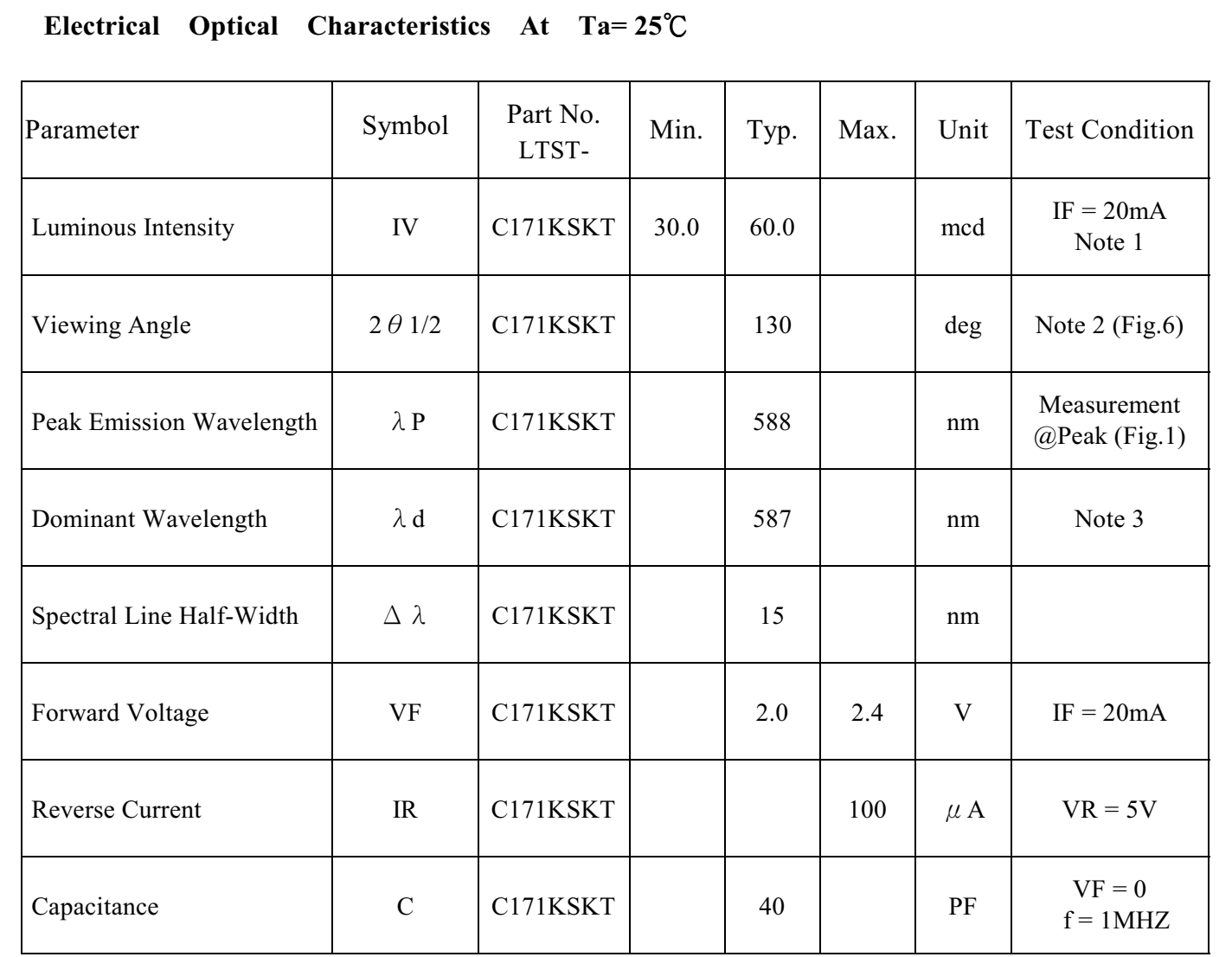

Notes: 1. Luminous intensity is measured with a light sensor and filter combination that approximates the CIE eye-response curve.

- 2.  $\theta$  1/2 is the off-axis angle at which the luminous intensity is half the axial luminous intensity.
- 3. The dominant wavelength,  $\lambda$  d is derived from the CIE chromaticity diagram and represents the single wavelength which defines the color of the device.

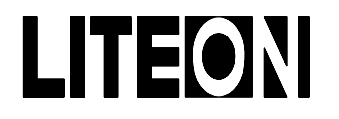

Property of Lite-On Only

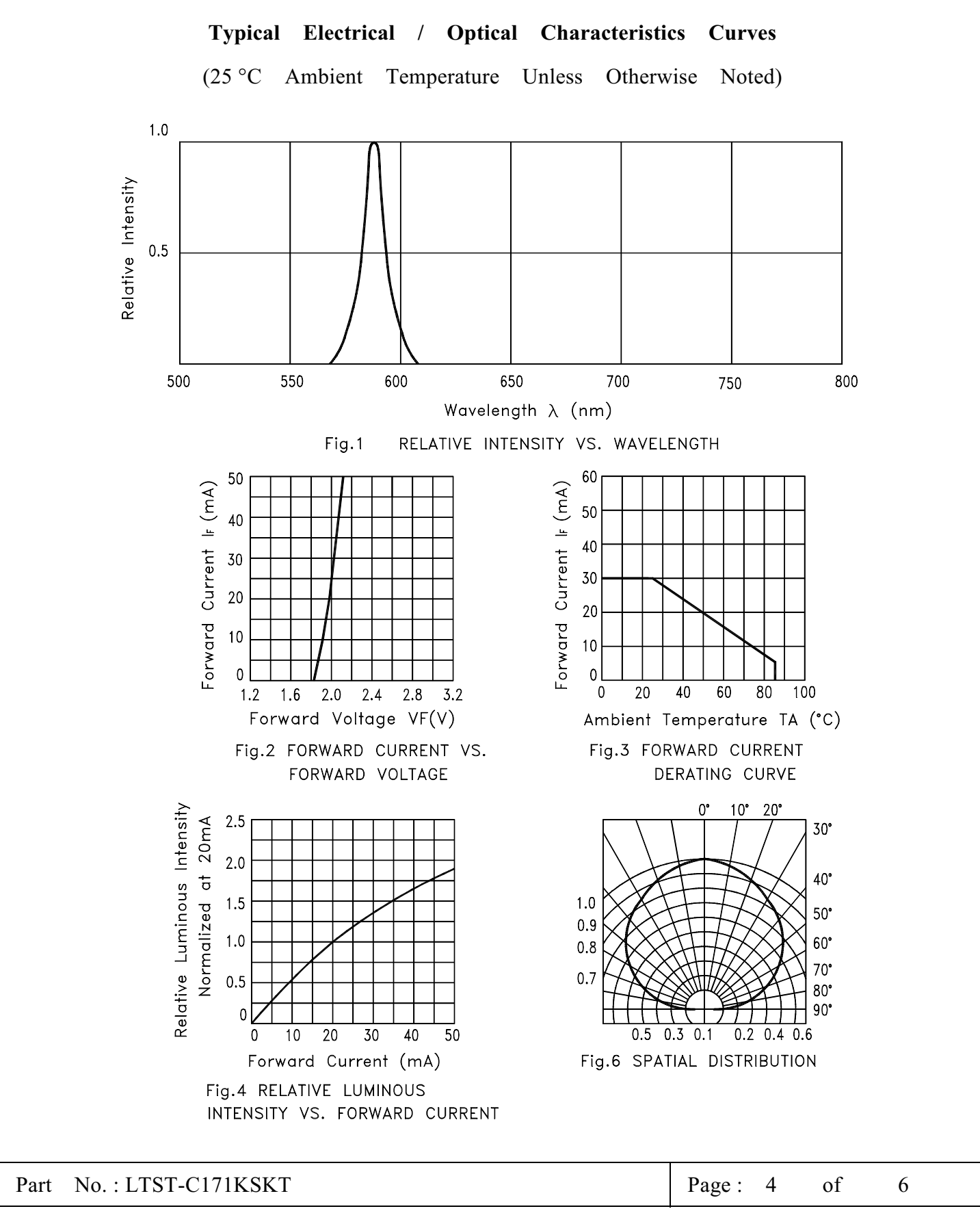

BNS-OD-C131/A4

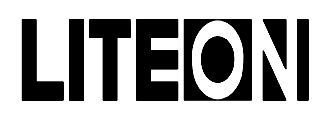

#### Property of Lite-On Only

#### **Cleaning**

Do not use unspecified chemical liquid to clean LED they could harm the package. If clean is necessary, immerse the LED in ethyl alcohol or in isopropyl alcohol at normal temperature for less one minute.

#### **Suggest Soldering Pad Dimensions**

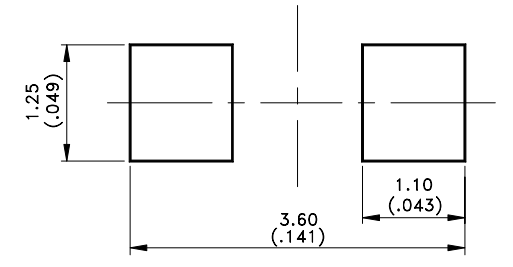

#### **Package Dimensions Of Tape And Reel**

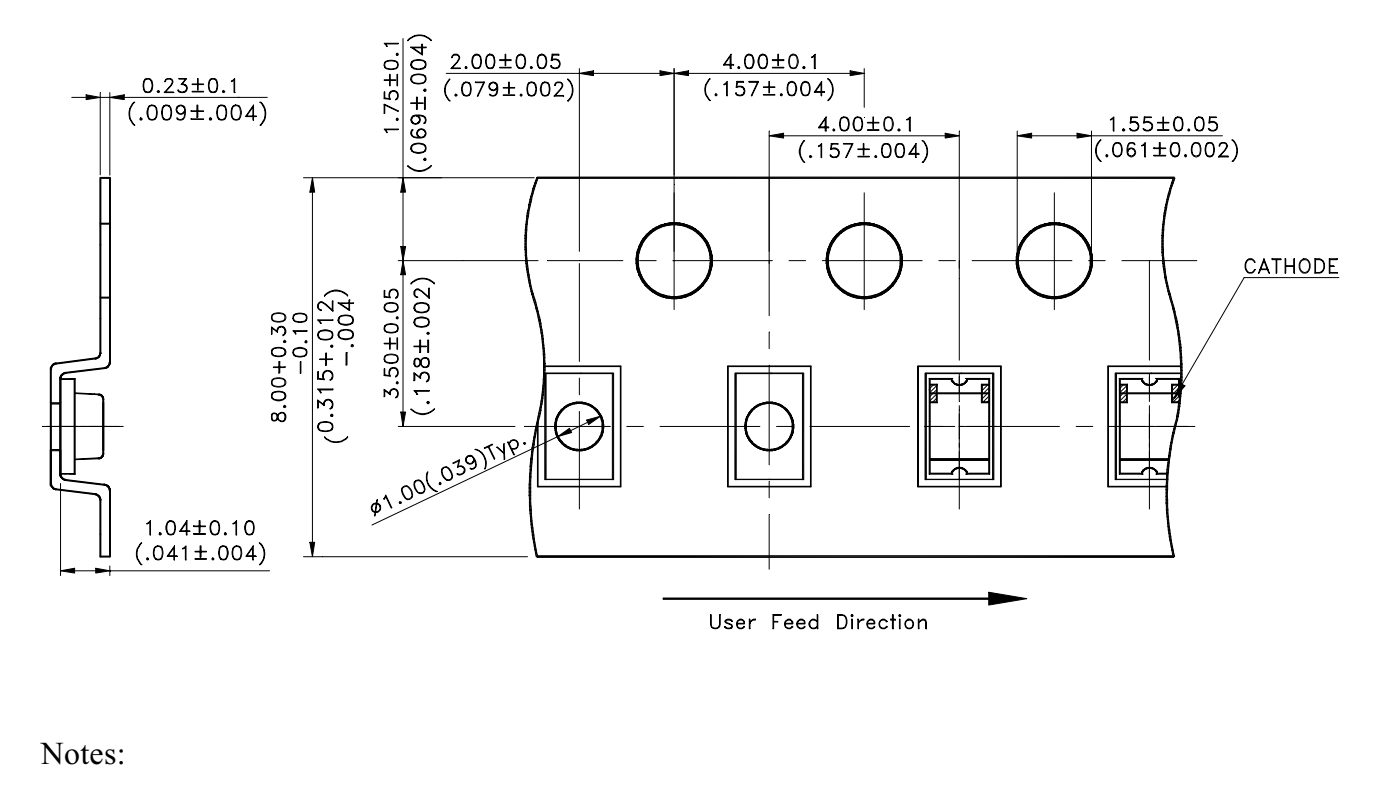

1. All dimensions are in millimeters (inches).

Part No.: LTST-C171KSKT

**BNS-OD-C131/A4** 

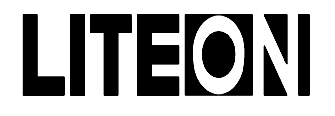

Property of Lite-On Only

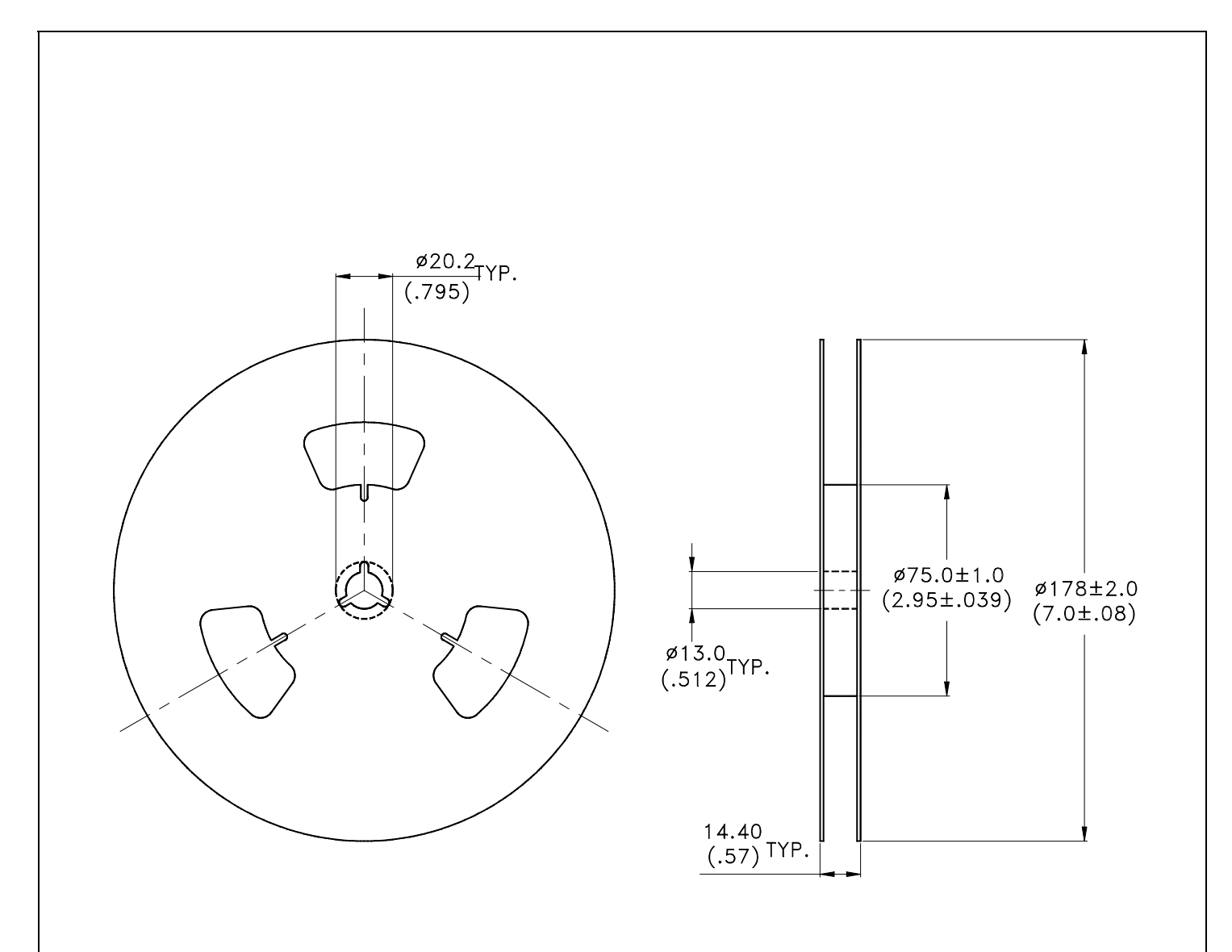

Notes:

- 1. Empty component pockets sealed with top cover tape.
- 2.7 inch reel-3000 pieces per reel.
- 3. The maximum number of consecutive missing lamps is two.
- 4. In accordance with ANSI/EIA 481-1-A-1994 specifications.